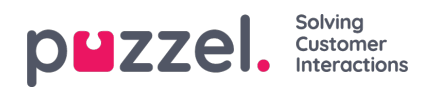

## **Ticker tab**

The Ticker tab gives you an overview per queue over your work load and request handling achievements so far this day and this week. It also lets you see details about your login and pause time for the same periods.

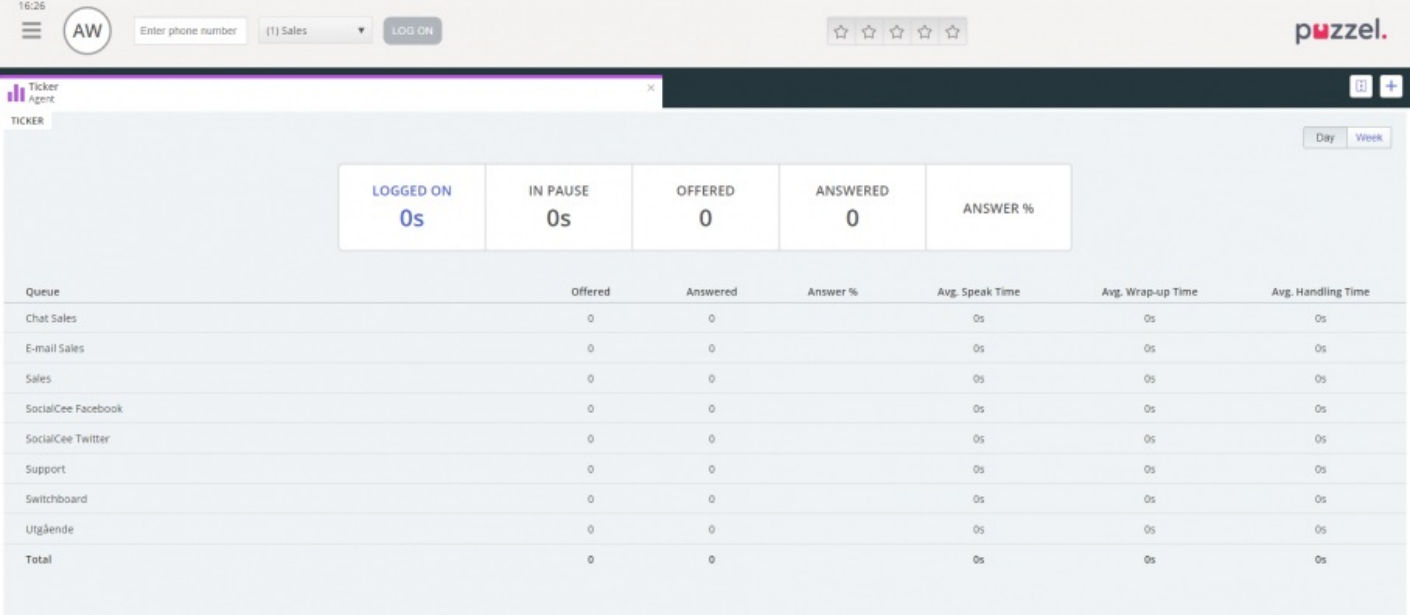